# **Use User Manual**

Yeah, reviewing a ebook **Use User Manual** could ensue your near friends listings. This is just one of the solutions for you to be successful. As understood, endowment does not suggest that you have astounding points.

Comprehending as competently as treaty even more than supplementary will give each success. bordering to, the pronouncement as skillfully as sharpness of this Use User Manual can be taken as capably as picked to act.

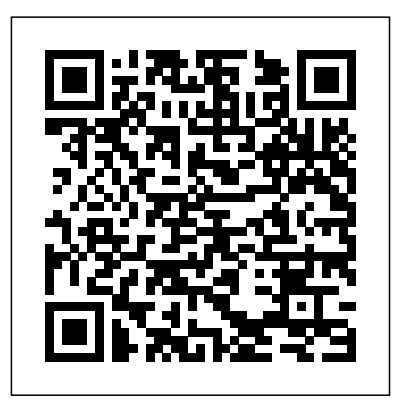

*The Chicago Manual of Style* implemented. Close Your Stripe Press

As a serial entrepreneur, Kevin Kruse has seen time and again that the leadership easier way to succeed as a practices that actually work are the opposite of what is commonly taught and

Open Door Policy shows how a contrarian approach can be a better, faster, and leader. Chapter by chapter, Kruse focuses on a piece of popular wisdom, then shows with real-world case studies and quantitative research that humanity. How will the opposite approach will lead to better results, encouraging leaders to play favorites, stay out of meetings, and, of course, close their open doors. *The Rust Programming Language (Covers Rust 2018)* Quirk Books One of Fuller's most popular works, Operating Manual for Spaceship Earth, is a brilliant synthesis of his world view. In this very accessible volume, Fuller investigates the great

challenges facing humanity survive? How does automation influence individualization? How can to Home Technology Water we utilize our resources more effectively to realize our potential to end poverty in this generation? He questions the concept of specialization, calls for a design revolution of innovation, and offers advice on how to guide " spaceship earth" toward instructions and helpful a sustainable future. Description by Lars Muller Publishers, courtesy of The Estate of Buckminster Fuller Life John Wiley & Sons At Last! A Beginner's Guide stains on your ceiling. Dents and cracks in your drywall. Radiators that hiss and gurgle all night long. It' senough to make you cry out, "Why doesn' t my house come with an owner's manual?" And now—finally!—it does. Through step-by-step schematic diagrams, The Home Owner's Manual explores hundreds of

frequently asked questions: What' s the best way to fix a leaky faucet? When should I have my chimney cleaned? How can I reset a circuit breaker without electrocuting myself? Whatever your concerns, you'll find the answers here—courtesy of licensed building contractor Dan Ramsey, who has taught the basics of renovation to thousands of homeowners.

**IPhone X** Pearson Education The "Corner Office" columnist and head of a Pulitzer Prizewinning national reporting team draws on the insights of such leading CEOs as Microsoft's

Steve Ballmer, Yahoo's Carol Bartz and DreamWorks's Jeffrey Katzenberg to identify proven leadership principles as well as the different features it qualities that CEOs most value in their employees. 40,000 first printing.

High Growth Handbook Taylor & Francis WINDOWS 10 Grab this GREAT physical book now at a limited time discounted price! You may be considering upgrading to Windows 10 or perhaps you already have it. Either way, the majority of Windows 10 users don't

realize how amazing this operating system can be and how many has that will completely change the way you navigate the internet and interact with your PC. However, it can be overwhelming reading through hundreds of pages in the Windows manual that, unless you're an IT professional, can seem like it's written in an alien language, not to

mention a pretty dull 10 effectively, and read. That's why I wrote this book which this book you'll be explains the main key navigating the features of Windows 10, how to use them, System like a pro! and how to overcome many common issues. In this book, all the today! jargon and computerspeak has been left to one side to give you a complete guide to using Windows 10 in plain English. Inside, you will discover how to use the many different features of Windows

at the completion of Windows Operating Order your copy of this fantastic book

Users' Guides to the Medical Literature Quirk Books For more than 20 years, FrameMaker has been the choice for technical communicators worldwide. Like any sophisticated machine, FrameMaker works best

when set up and maintained properly. Use the information and techniques in this book to get the most out of your FrameMaker investment. Quickly learn to perform basic operations and word processing functions, design templates and maintain them, get started with Adobe ExtendScript, and more. Join the conversation at www.framemaker11book .com. There you'll find blog posts, comments, and the most up-to-date information about FrameMaker.

IPhone 12 Pro User Manual No Starch Press Are you new to iPhone X, XR, XS & XS Max, or are you confused about their differences and similarities, or do you plan to buy a new iPhone or to will to know more about what you can do with your iPhone mobile phone? There are tips that you would not find in the official Apple resources, which we have put together in this comprehensive book for all iPhone users, especially for

you, we have collected because this book has a like a professional in this book the most common tips of the new iPhone X series. This is the complete guide for you, as you would get simplified followthrough instructions on is as fast as you can every possible thing you should know about iPhone X, XR, XS & XS Max, how you can well as amazing Tips & geek and guru in no tricks you never would time. This simplified find in the original iPhone manual. If you have not purchased it yet, and want to try iPhone X, you have nothing to worry about, iCloud, iPhone camera

customize the iPhone as turn you into an iPhone lot of information, tips and tricks for the perfect mobile phone that would improve your user experience and life. The whole process imagine. Only a few steps will require some technical approach and workarounds that would

book would also get you equipped with basic knowledge on how to take the maximum advantage of your

#### photographer, how to troubleshoot & fix some you would need to know

iPhone problems yourself without stress, advanced tips and tricks that will make you a Pro in less than 30minutes of reading this book, and lot more. Also, this book is simple enough to understand and a follow-through guide suitable for kids, adolescents, teens, and adults, even for beginners or dummies, seniors, or an expert in the computer and technology niche. Phila continuous service." Perry's book helps you

accomplish everything

and learn in a more simplified and enjoyable form. After reading this, you can use your phone to the fullest.

#### **The Debian**

## **Administrator's Handbook** User Manual Like No Other "Congratulations on the purchase of this exclusive product, tailor-made just for you. It will provide you with years of

nature's most miraculous but misunderstood creations. In this fascinating userfriendly guide, you will discover all you need to know about what is ceaselessly happening inside your head - from the 38 million billion calculations the brain makes per second, to the complex distribution of memory (there is no central storeroom for information) and

The brain is one of

why love is an entirely neuronal experience. With wit Philosophy of and style, Marco misinformation to tell the real story of who you are and, crucially, what you are capable of achieving. N.B. Product comes with a neuroscientific 10-year warranty. T&Cs apply "A fantastically original and clever way to popularise neuroscience." -

Magrini cuts through University, Rome "In the noise of cerebral these pages, Magrini Professor Gilberto Corbellini, Science, La Sapienza describes beautifully, and often very humorously, the extraordinary harvest of new discoveries shedding light on the most complex and astonishing thing in the universe itself." - Tomaso Poggio, MIT

McGovern Institute **Operating Manual for Spaceship Earth** Springer Science & Business Media Debian GNU/Linux, a very popular noncommercial Linux distribution, is known for its reliability and richness. Built and maintained by an impressive network of thousands of developers throughout the world, the Debian project is cemented by its social contract. This foundation text defines the project's objective: fulfilling

the needs of users with anyone who wants to system. The success of independent Debian Debian and of its ecosystem of derivative administrator. It distributions (with Ubuntu at the forefront) means that an increasing number of master, from administrators are exposed to Debian's technologies. This Debian Administrator's Handbook, which has been entirely updated for Debian 8 "Jessie", builds on the success of its 6 previous editions. Accessible to AppArmor to secure all, this book teaches the essentials to

a 100% free operating become an effective and Xen, KVM or LXC. This GNIL/Linux covers all the topics that a competent Linux administrator should

> installation to updating the system, creating packages and compiling the kernel, but also monitoring, backup and migration, without forgetting setting up SELinux or services, automated installations, or

advanced topics such as invaluable time. Learn book is not only designed for professional system administrators. Anyone who uses Debian or Ubuntu on their own computer is de facto an administrator and will find tremendous value in knowing more about how their system works. Being able to understand and resolve problems will save you more about the book on its official website: debian-handbook.info The Corner Office

virtualization with

McGraw-Hill Companies Are you new to iPhone 7, and iPhone 7 Plus? This learn how to start book shows you exciting tips and in-depth tutorials you need to know about the new iPhone 8 features and the iOS 13 user and gestures, and interface. This iPhone 7 Guide is packed with top tips and in-depth tutorials. You'll uncover the

exclusive features of this new iPhone, maximize your learn how to take incredible photos, dark mode settings and customize your phone, discover how seniors, kids, to use iOS 13, how to create and use iPhone 7 shortcuts its built-in apps, plus much more. This book is the best user manual you need to guide you on how to use

and optimally iPhone. This book has comprehensive tips & in-depth tutorials for beginners, dummies, teens, and adults. By the time you've finished reading this book, you'll be a pro in nearly everything related to iPhone and iOS. Open Technical Communication White Knight Press

"Makes a provocative rules Should your case that you should employees know each put customers second, other's salaries? Is close open offices, appraisals."—Adam Grant, best-selling author of Originals "Under New Management Burkus argues that is a lively, provocative mustread."—Whitney Johnson, author of Disrupt Yourself. Why practices, and he accepted management practices don't work—and how innovative companies has already started are changing the

and ditch performance harming productivity? doors to show how your vacation policy behind their office Does your hiring process undermine your team? David the traditional management playbook is full of outdated, counterproductive reveals how the alternative management revolution "Is your company at companies like

Netflix, Zappos, Google, and others. Burkus investigates these companies are reevaluating and reinventing the most basic management principles, like hiring, firing, vacation policy, and even office floor plan, and enhancing their business's success as a result. ready for a radical departure from

twentieth-century management standards? assembled the most David Burkus has of dozens of companies that are standing the old rules on their heads. author of Even better, Burkus shows how you can do it, too."—Daniel H. Pink, best-selling author of Drive and To Sell Is Human ? "If you are going to read one book on being a better manager in the next year, start here.

collected the stories and provocative ideas David Burkus has practical research into an incredibly quick read."—Tom Rath, best-selling StrengthsFinder 2.0 Linux John Wiley & Sons Why Read This Manual Before Using Windows 8? If you are like many others who want to stay updated with the latest

> technologies, and want to adapt the same as soon as it is possible

for you, then Windows 8 is for you! However, it is important to know that this version differs a lot from the earlier versions developed by Microsoft. This makes it necessary to learn all the new features of Windows 8 before using it in your tablet. Along with many new features introduced in Windows 8, a few of them are replaced by advanced features to provide a better userexperience to all tablet and PC users. Keeping this in consideration, the main

challenge is to learn every bit of those features, so that you the Rust programming can have excellent command over them while the Rust development using Windows 8. This guide has been designed Foundation, fully to fulfill the same purpose. Throughout the The Rust Programming book, you will find each new feature of official book on Rust: Windows 8, along with an open source systems advantage of Rust's many other important details you should know that helps you write about Windows 8 before faster, more reliable actually using it. Once software. Rust offers you are done with reading this manual, details (such as you will be able to use memory usage) in Windows 8 proficiently. combination with high-Windows 8 User's Manual Springer The official book on language, written by team at the Mozilla updated for Rust 2018. Language is the programming language control over low-level level ergonomics,

eliminating the hassle traditionally associated with lowlevel languages. The authors of The Rust Programming Language, members of the Rust Core Team, share their knowledge and experience to show you how to take full features--from installation to creating robust and scalable programs. You'll begin with basics like creating functions, choosing data types, and binding variables and then move on to more advanced concepts, such as: Ownership and borrowing, lifetimes, and traits Using Rust's code examples memory safety guarantees to build fast, safe programs Testing, error handling, and effective test your learning: a smart pointers, multithreading, trait a command line tool, objects, and advanced pattern matching Using server. New to this Cargo, Rust's built-in edition: An extended package manager, to build, test, and manage dependencies How on Rust development best to use Rust's

refactoring Generics, number guessing game, a need to know about the document your code and modules, and appendixes exclusive features of advanced compiler with *iPad Mini 6 User* compiler-led programming techniques Createspace Independent You'll find plenty of throughout the book, as 11, iPhone 11 Pro, and well as three chapters iPhone 11 Pro max? dedicated to building complete projects to Rust implementation of new iPhone 11 features and a multithreaded section on Rust macros, depth tutorials. an expanded chapter on You'll uncover the tools and editions. how to take incredible

Instruction Manual Publishing Platform Are you new to iPhone This book shows you exciting tips and indepth tutorials you and the iOS 13 user interface. This iPhone 11 Guide is packed with top tips and inthis new iPhone, learn photos, learn how to start dark mode settings and customize Software & hardware your phone, discover how to use iOS 13, how In-depth coverage of to create and use iPhone 11 shortcuts and gestures and shortcuts gestures, and its built-New Homepod features in apps, plus much more. In this book you'll discover: How to Detailed app tutorials this book, you'll be a set up your brand new The secrets of iPhone How to Use Look mastering mobile Around feature in Apple photography How to edit iPhone and iOS. Maps How to Customize photos Essential Your Memoji and Animoji Settings and How to Use the New Gestures for Copy, Cut, Troubleshooting tips Paste, Redo and Undo How to Enable Dark How to Use Cycle Tracking in Health iPhone 11 tips and tricks tutorials features of iPhone 11 iOS 13 Top iPhone Difference between iPhone 11 & iPhone X configurations Mode. ...and many more! This book is the best

user manual you need to guide you on how to use and optimally maximize your iPhone. This book has comprehensive tips & in-depth tutorials for beginners, dummies, seniors, kids, teens, and adults. By the time you've finished reading pro in nearly everything related to Panaflex Users' Manual Fehintola Otegbeye At last! A beginner's guide to newborn baby technology, complete

with step-by-step instructions, FAQs, need? New users will and schematics, from get plenty of useful a board-certified pediatrician and his PREPARATION AND HOME son (an older model). INSTALLATION: How to Keep that new baby Congratulations—you'v store your baby e just acquired one of life's biggest technological marvels: a newborn baby! New owners have and comforting the so many questions: How do I handle sleep depth guide to your malfunctions? When should I bring the baby to a doctor for solid food servicing? What transportation

accessories do I advice on: properly GENERAL CARE: Effective techniques for handling, holding, baby FEEDING: An in-user testing on baby's power supply, from breastfeeding to plus advanced motor PROGRAMMING SLEEP MODE: How to

Configure baby's sleeping area and manage issues such as overstimulation GENERAL MAINTENANCE: smell fresh with tips on sanitation and care, such as diaper installation and cleaning GROWTH AND DEVELOPMENT: Perform baby's reflexes, note and track milestones, and sensory skills SAFETY AND EMERGENCY MAINTENANCE: Monitor

baby's health, tackle Tektime childproofing, learn Searchable electronic long-time enthusiast life-saving procedures, plus get product with fully fixes for minor issues such as cradle references. cap and diaper rash Great Leaders Have No reading. The popular Whatever your concerns, celebrated This comprehensive pediatrician Dr. Louis Borgenight and creations of all his son, Joe Borgenicht, provide plenty of useful advice for anyone who bringing your own wants to learn the basics of childcare. visions to life. How to Understand and Whether you're a Use a Norwegian

version of print hyperlinked cross-Rules Times Books guide to Steampunk kinds offers inspiration and practical tips for retro-futuristic newbie to the world of Steampunk, or a of airships, goggles, and mad scientists, The Steampunk User's Manual is essential subgenre of science fiction has grown into a cultural movement; one that invites fans to let their imaginations go wild. In this volume, Jeff VanderMeer—the renowned expert in all things Steampunk—presents a practical and

inspirational guidance for finding secrets of astroyour own path into image processing this realm. Including software PixInsight sections on art, fashion, music, performance, and storytelling, The stunning Steampunk User's Manual provides a conceptual how-to guide on everything from the utterly doable to the completely over-the-astro-imagers for top. The News Lulu.com

In this book, Warren the generic graphics their exposures into Keller reveals the in a practical and easy to follow reader to produce astrophotographs from Capable of complex even mediocre data. As the first comprehensive postprocessing platform to be created by astro-imagers, it has astrophotographers for many, replaced

architecture, crafts, manner, allowing the can get the most from editors as the software of choice. With clear instructions from Keller, astrophotographers its tools to create amazing images. post-processing routines, PixInsight is also an advanced pre-processing software, through which calibrate and stack

completed master files. Although it is extremely powerful, PixInsight has been inadequately documented in print--until now. With screenshots to help illustrate the process, it is a vital guide. **The User Manual of Me** Rodale Books iPhone 12 Pro User Manual: The Ultimate Guide including Illustrations, Tips and Tricks to Master iPhone 12 Pro. The iPhone 12 Pro is

arguably the world's best smartphone with many advanced new features including A14 advanced features, the Bionic chip, the quickest chip ever built into a smartphone make the most of this and cutting-edge dual camera for high quality Information on how to photography. The smartphone runs on the how to solve basic new iOS 14 with updates problems without to existing apps and new feature additions like CarPlay, Home and the topics covered in Health lifting the iPhone above its competition (Samsung Galaxy S20 series, Samsung Galaxy Note 20 to the internetØ Apple Ultra, OnePlus 8 Pro,

LG V60 and Google Pixel 5.) From unboxing to making use of the superchapters are carefully laid out to help you beautiful gadget. use popular apps and visiting an Apple support store. Some of the book include Ø Turn on the iPhone and Get StartedØ Inserting a new SIM and Connecting ID and iCloudØ Wake and

### unlockØ Various iPhoneØ Take a screenshot and make screen recordingØ Change the screen orientationØ WallpapersØ Use AirDrop stories and view your to send files and documentsØ Mark up files and picturesØ Charge and optimize the subscriptionsØ Books: batteryØ Add / Remove Widgets from the Home screenØ Status iconsØ Ask Siri and Siri shortcutsØ Set up Family SharingØ Set up edit events, send Screen Time for yourselfØ Set up Screen invites, use multiple Time through Family

Gestures to control the Connect to CarPlay, Use videos, adjust and SharingØ CarPlay: Siri, Make Phone calls, manage Camera settings, play music, Use the map view and share photosØ and other apps in CarPlay, control your Home, listen to news calendarØ App Store: Get apps, play games, Manage purchases and Search for and buy books, Read Books, organize books, set reading goalsØ Calendar: Create and invites, receive calendarsØ Camera: Capture pictures and

FaceTime: Set up FaceTime, make individual and group calls, receive calls, block callers, adjust FaceTime settingsØ Find My: Find people, Find devicesØ Health: Track sleep schedule, menstrual cycle and fitness data, create and share Medical ID, Register as organ donorØ Home: Set up HomeKit accessories, Control accessories, Create more Homes,

Configure HomePod and router, create scenes, reminders, organize, Control Home with Siri, share and collaborate Mail: Write, send, Surf the web, search delete and print emails, add attachment to reading lists and to emailsØ Maps: view browse securelyØ map, get directions and Wallet: Set up Apple find destinationsØ Messages: set up messages, send individual and group messages (text, audio, files between iPhone picture and video), block unwanted messages, use MemojisØ Music: find music, download music, play and queue up musicØ

Create an automationØ with RemindersØ Safari: and protection of the view, organize, search, for websites, bookmark more.Ø The new iOS 14 Reminders: set web pages, save pages Pay, complete contactless purchases, use Apple cash and Apple cardØ Transfer and your computer, CarPlay, Battery care, guide now and begin meaning of status icons, Sync iPhone with optimal user your computer, Family sharing, Handoff,

Checking for iOS updates, Back up and Erase iPhone, security iPhone, and so much (App Updates and New Additions)Ø Latest tips, tricks and hacks complete with pictures and step-by-step instructions Ø Safety, use and care information for the iPhone Click the "Buy now" button to get this using your iPhone for experience. Hypergraphics User's

Manual HarperCollins Linux 2019 NEW Easy User Manual to Learn the Linux Operating System and Linux Command Line How much do you know about the operating system Linux?This operating system was born in 1991. There are a huge need a multimedia number of Linux operating systems, each of which offers one or another advantage. Different make it difficult to choose and take a considerable amount of Linux and Why Use It?

versions of the OS can new to Linux, our book time to search for the Benefits of the Linux necessary exactly for your tasks. Ubuntu, Mint, Elementary, Fedora, opens USE. A list of user-friendly Do you need a simpler OS? For games? On the other hand, maybe you distribution for comfortable viewing and listening to media content. They are all available.If you are will help you. Here you will find: What is

distributions may seem Internet, What is Shell like an endless story. and how to use it?About operating system, How to choose the Linux Distributor, How to get started with Linux, How to connect Linux to the the text files with the text files How to manage running processes, And much more